オープンデータ基盤を活用したデータ利活用の流れ

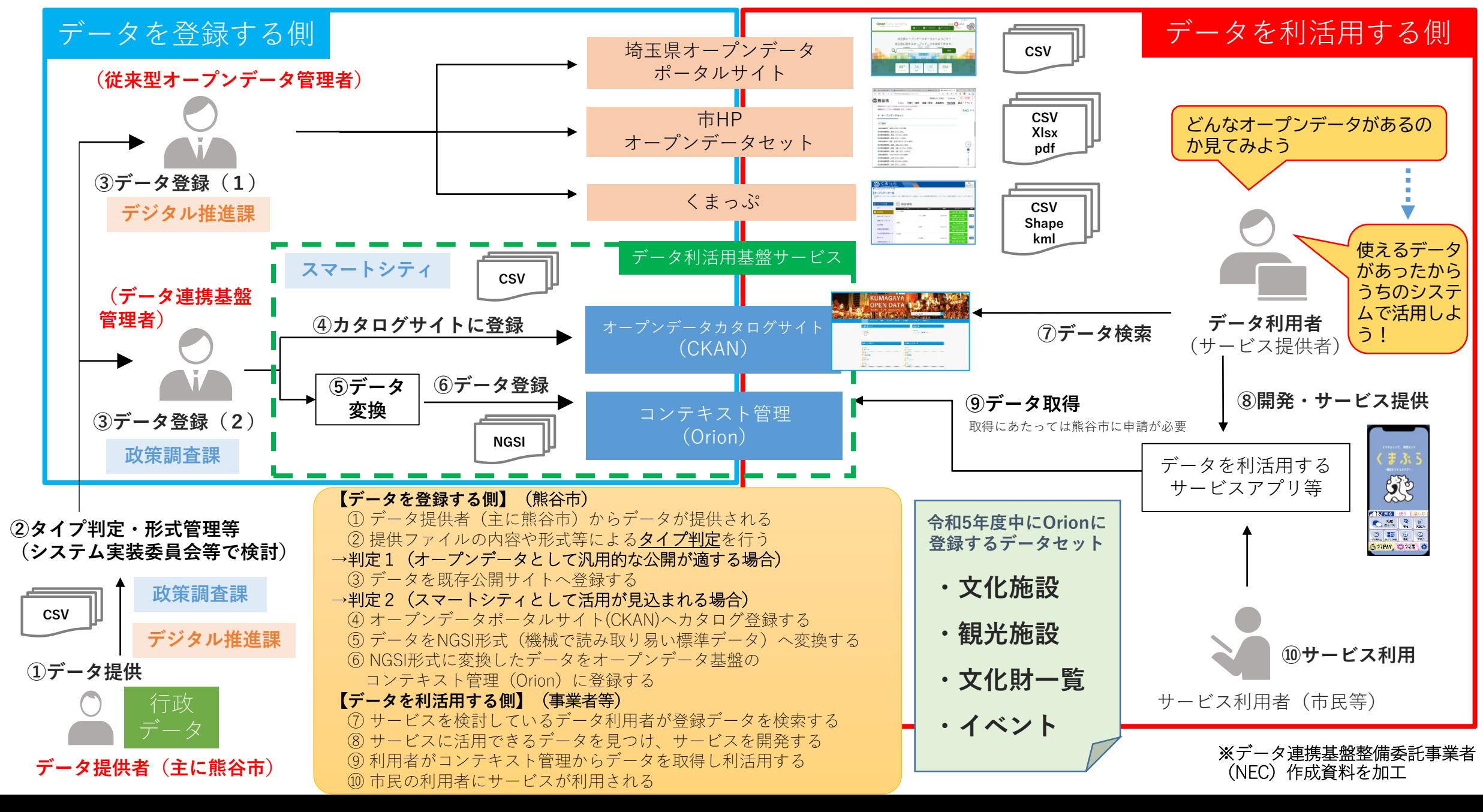